## Raspbian klavye kısayolları

## Genel

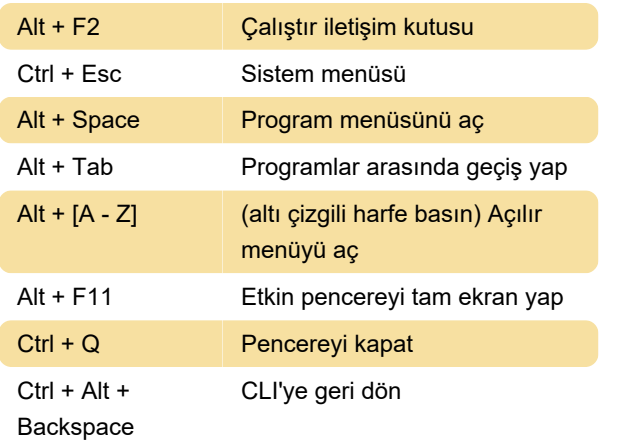

## "Çalıştır" komutları

Terminal penceresini açmak için "lxterminal" yazın

Web tarayıcısını açmak için "midori" yazın

Python yorumlayıcıyı / geliştirme ortamını açmak için "idle" yazın

Güvenli çıkış için güç kablosunu çekmeden önce "sudo shutdown 0"

Daha fazla komut için buraya göz atın. Komut ipuçları için bu sayfaya göz atabilirsiniz.

Son değişiklik: 11.11.2019 20:10:41

Daha fazla bilgi için: [defkey.com/tr/raspbian](https://defkey.com/tr/raspbian-raspberry-pi-klavye-kisayollari)[raspberry-pi-klavye-kisayollari](https://defkey.com/tr/raspbian-raspberry-pi-klavye-kisayollari)

[Bu PDF'yi özelleştir...](https://defkey.com/tr/raspbian-raspberry-pi-klavye-kisayollari?pdfOptions=true)